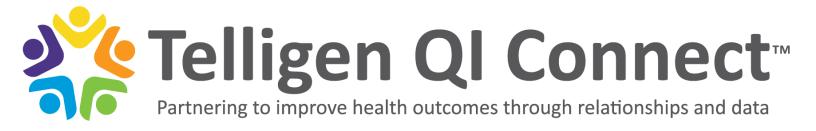

# National Healthcare Safety Network (NHSN) Reporting Continuity Tip Sheet

To ensure continuity of NHSN reporting, we encourage facilities to follow these tips. Reach out to Telligen QI Connect<sup>™</sup> (<u>nursinghome@telligen.com</u>) if you need any NHSN assistance.

### Create a snapshot of your facility's NHSN Reporting Roles Process

- ✓ Fill out the <u>NHSN Reporting Roles form</u> to have snapshot of your facility's NHSN processes
  - $\circ$   $\;$  Document current roles, processes, and a backup plan for transitions
- Bring your NHSN Reporting Roles form to your <u>QAA/QAPI</u> meetings to routinely ensure all information is current

### Ensure two or more people have access to NHSN at all times

- ✓ NHSN Administrator (can be anyone at the facility)
- ✓ NHSN Users (at least one, but multiple is recommended) assign as many people as you want to have rights to use NHSN (see resource below on how to add users)
- ✓ Make sure all users have access to the LTCF and HPS Safety components of NHSN

### Confirm all users for NHSN are educated and equipped with resources

- Ensure each person who has a role in NHSN is educated and well-equipped with resources to help support one another (see resources below)
- ✓ Ensure the person taking over the NHSN role is educated with NHSN resources

### Communicate with external person(s)

- ✓ If an external person (e.g., regional or corporate leader) enters the data for the facility:
  - o Have a meeting with the external person to discuss process
  - o Check in periodically to discuss data and entry
  - $\circ$   $\;$  It is recommended that all nursing homes also have assigned users at the nursing home  $\;$

## Collect and track NHSN data consistently

- ✓ Have a consistent process for tracking data and an accessible location for more than one person to access
- ✓ Ensure all users understand this process

This material was prepared by Telligen, the Medicare Quality Innovation Network Quality Improvement Organization, under contract with the Centers for Medicare & Medicaid Services (CMS), an agency of the U.S. Department of Health and Human Services (HHS). Views expressed in this material do not necessarily reflect the official views or policy of CMS or HHS, and any reference to a specific product or entity herein does not constitute endorsement of that product or entity by CMS or HHS. This material is for informational purposes only and does not constitute medical advice; it is not intended to be a substitute for professional medical advice, diagnosis or treatment. 12SOW-QIN-05/20/22-4432

QIN – QO Quality Innovation Network -Quality Improvement Organizations CENTERS FOR MEDICARE & MEDICAID SERVICES IQUALITY IMPROVEMENT & INNOVATION GROUP Telligen Ql Connect™ Partnering to improve health outcomes through relationships and data

## Check publicly posted CMS NHSN data weekly

✓ Nursing home leadership is encouraged to check publicly posted CMS NHSN data (<u>data.cms.gov</u>) each week to confirm entry, identify errors or accuracy and take action to make corrections if needed

## Establish a warm hand-off

- ✓ If there is planned turnover or extended leave, establish a warm hand-off for all NHSN duties. Note: Sudden staff turnover may happen it is advised you plan ahead!
  - Please see the document titled Changing the NHSN Administrator Role on the resource page below to make sure the role is transitioned to someone who will remain at the facility
  - Schedule a meeting with person who is leaving their role and the person taking over the role to discuss the NHSN process and questions
  - Ensure the person taking over the NHSN role is educated with NHSN resources
  - Update the NHSN Reporting Roles form details to identify new role changes; enter new date

#### **Resources:**

- CMS COVID-19 NHSN Reporting Requirements for Nursing Homes
  - Pathway QSO-20-29-NH (cms.gov)
  - Vaccine <u>QSO-21-19-NH (cms.gov)</u>
- SNF QRP Staff Flu Reporting Requirement
- <u>Telligen NHSN Resources</u> (guidance documents)
- <u>COVID-19 Module | LTCF | NHSN | CDC</u> (trainings, Tables of Instructions)
- Weekly HCP & Resident COVID-19 Vaccination (trainings, Tables of Instructions)
- Healthcare Personnel (HCP) Flu Vaccination (trainings, Tables of Instructions)

This material was prepared by Telligen, the Medicare Quality Innovation Network Quality Improvement Organization, under contract with the Centers for Medicare & Medicaid Services (CMS), an agency of the U.S. Department of Health and Human Services (HHS). Views expressed in this material do not necessarily reflect the official views or policy of CMS or HHS, and any reference to a specific product or entity herein does not constitute endorsement of that product or entity by CMS or HHS. This material is for informational purposes only and does not constitute medical advice; it is not intended to be a substitute for professional medical advice, diagnosis or treatment. 12SOW-QIN-05/20/22-4432